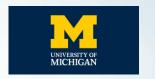

PRINCETON

UNIVERSITY

#### **Network Measurement Methods for**

### **Locating and Examining Censorship Devices**

ACM CONEXT 2022

Ram Sundara Raman\*, Mona Wang\*, Jakub Dalek, Jonathan Mayer, Roya Ensafi

6 December 2022

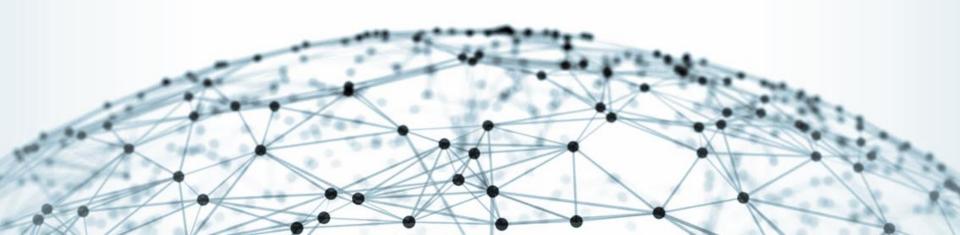

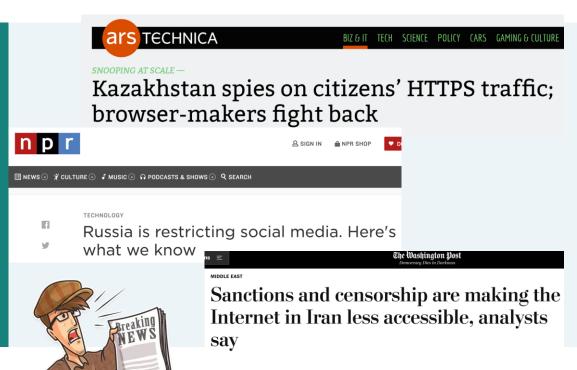

# Large-scale censorship and surveillance events

Enabled by advanced network software and hardware

# Netsweeper

- Citizen Lab Identified an
   "Alternative Lifestyles" blocklist
   curated by Netsweeper was used
   by several countries such as UAE
   to block LGBTQ content.
- After advocacy based on Citizen
   Lab's findings, Netsweeper claims
   they have removed the option to
   block based on this category.

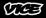

#### Canadian Internet Filtering Company Says It's Stopped 'Alternative Lifestyles' Censorship

The UAE was found to be blocking LGBTQ content using a pre-set category in Netsweeper's software. Amid pressure from rights groups, the company says it's disabled that category.

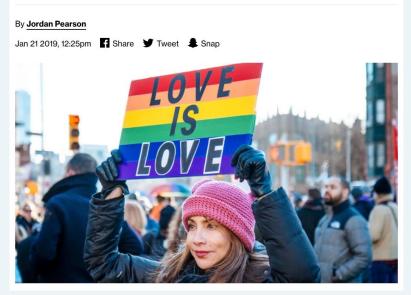

#### What and When?

 Censorship Measurement Platforms

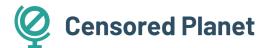

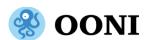

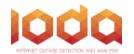

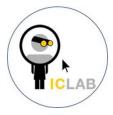

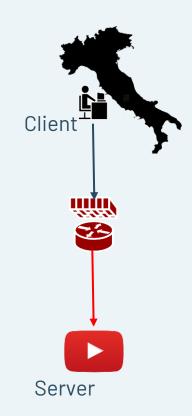

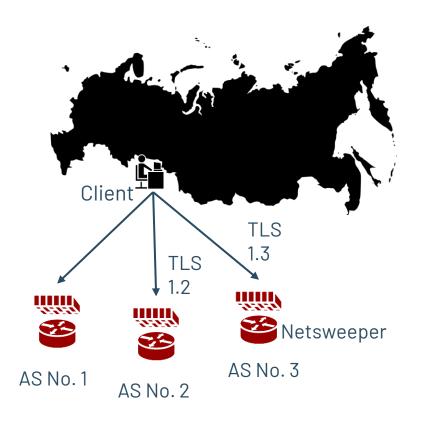

#### Who, Where and How?

- Specific censorship systems
  - Great Firewall of China
  - Iran's national firewall
  - Russia's TSPU system

#### **Challenges and Gaps**

- 1 Opaque nature of censorship
- 2 Lack of transparency
- **3** Variety of devices and censorship techniques
- 4 Reliance on specific behaviors
- **5** Large manual effort does not scale

# Need: **General-purpose**, robust methods

To study censorship devices

#### We built robust, reusable solutions to:

1

#### Locate censorship devices

Censorship Traceroute

2

#### **Identify device vendors**

Banner grabs and Clustering

3

#### Reverse-engineer censorship triggers

Censorship Fuzzer

#### We built robust, reusable solutions to:

1

#### Locate censorship devices

Censorship Traceroute

2

#### **Identify device vendors**

Banner grabs and Clustering

3

#### Reverse-engineer censorship triggers

Censorship Fuzzer

# **Application Traceroute**

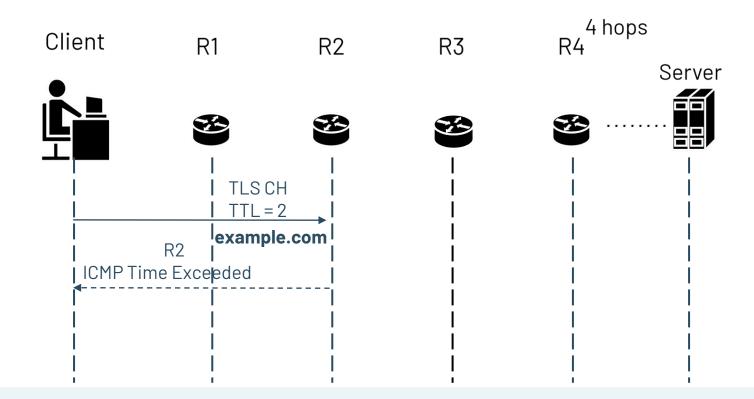

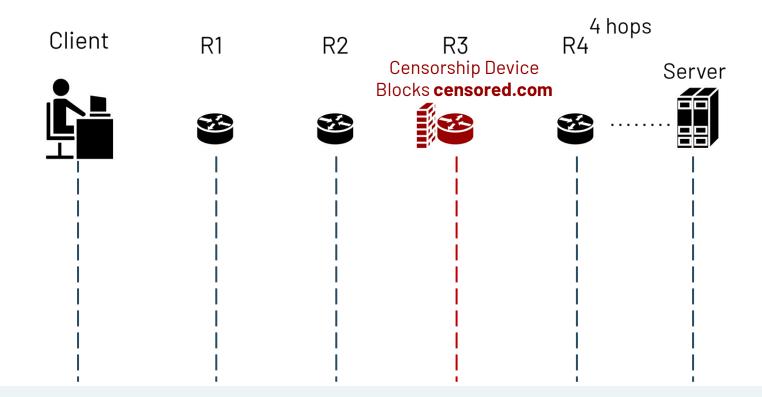

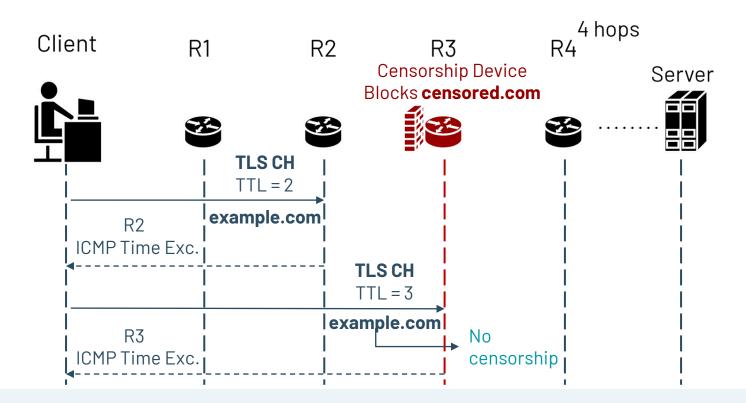

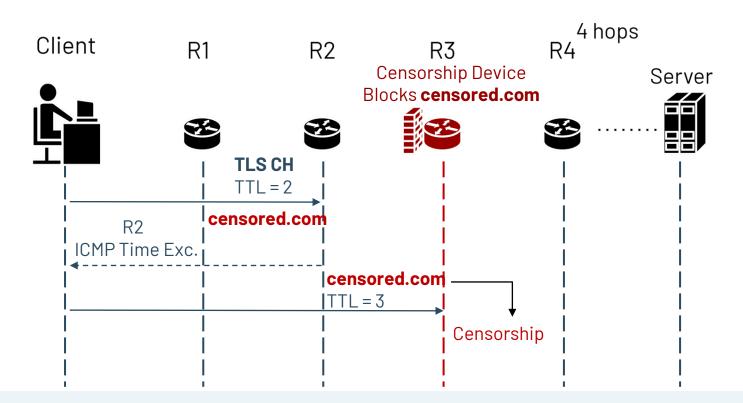

#### Variety in censorship mechanisms

Censorship methods:
RST injection, packet drops

Device deployments: In-path vs On-path

#### Variety in censorship mechanisms

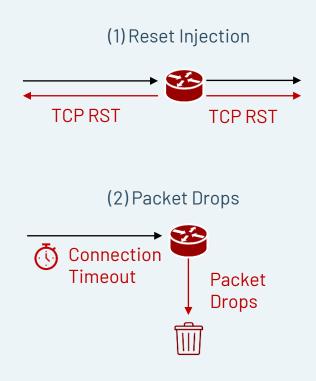

1

**Censorship methods: RST injection, packet drops** 

2

Device deployments: In-path vs On-path

3

# (1) In-Path Devices (2) On-Path Devices

#### Variety in censorship mechanisms

1

**Censorship methods: RST injection, packet drops** 

2

Device deployments: In-path vs On-path

3

## **Variety in censorship mechanisms**

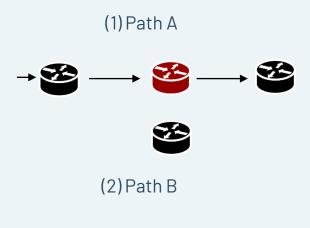

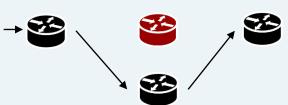

Censorship methods – RST injection, packet drops

Device deployments – in-path vs onpath

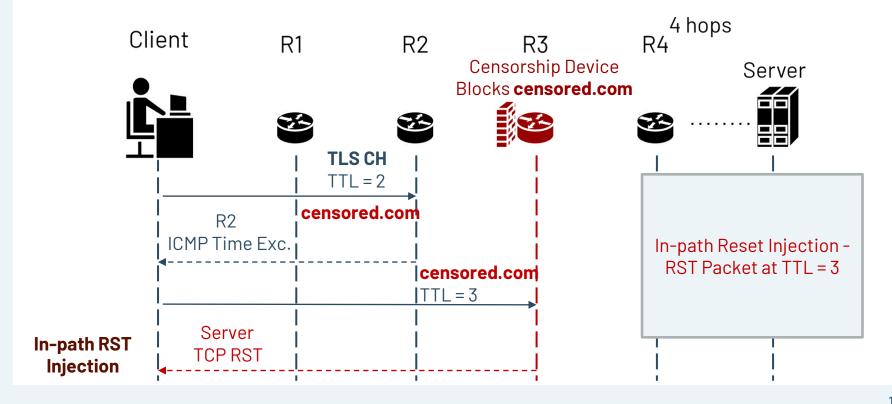

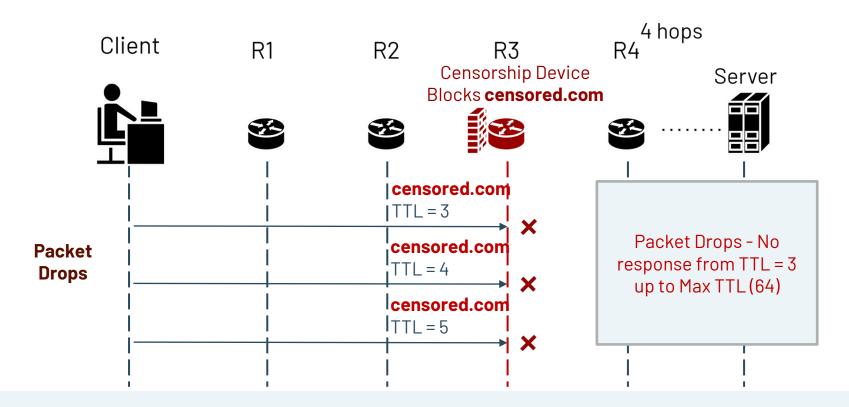

# CenTrace

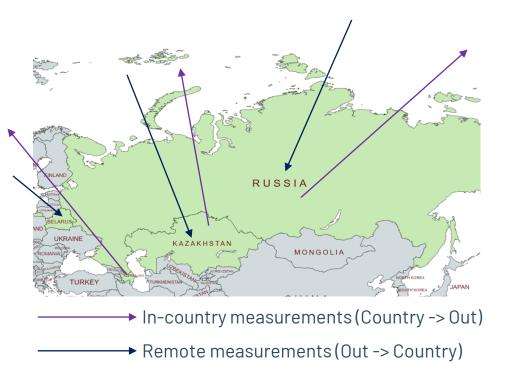

- Conduct in-country and remote measurements in Azerbaijan (AZ), Belarus (BY), Kazakhstan (KZ), Russia (RU)
- HTTP and TLS traceroutes

# **CenTrace: Finding Blocking Location**

|    | ļ      | Test CenTrace censored.com | Control CenTrace example.com |
|----|--------|----------------------------|------------------------------|
| 1  | l<br>i | 213.248.87.253             | 213.248.87.253               |
| 2  | į      | 62.115.137.58              | 62.115.137.58                |
| 3  |        | 213.248.75.239             | !<br>  213.248.75.239        |
| 4  | . !    | TIMEOUT                    | 94.20.50.158                 |
| 5  |        | TIMEOUT<br>:               | 85.132.89.27<br>:            |
| 15 | <br>   | :<br>TIMFOUT               | Server - TLS                 |

# **CenTrace: Finding Blocking Location**

|    | Test CenTrace censored.com | Control CenTrace example.com |
|----|----------------------------|------------------------------|
| 1  | 213.248.87.253             | 213.248.87.253               |
| 2  | :<br>  62.115.137.58<br>:  | 62.115.137.58                |
| 3  | !<br>213.248.75.239        | !<br>213.248.75.239          |
| 4  | !<br>  TIMEOUT             | 94.20.50.158                 |
| 5  | TIMEOUT                    | 85.132.89.27                 |
|    |                            |                              |
| 15 | TIMEOUT                    | Server - TLS                 |

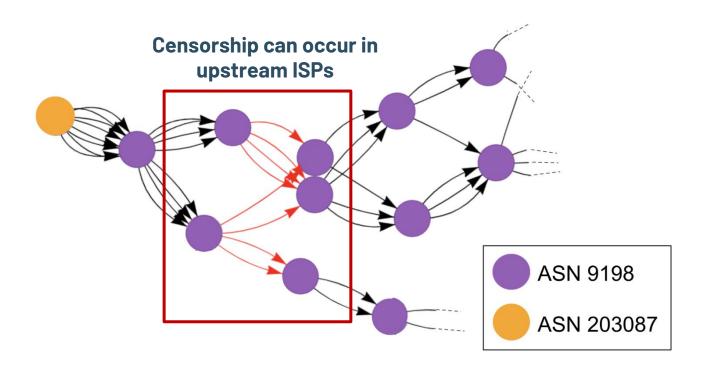

# **KZ in-country CenTrace**

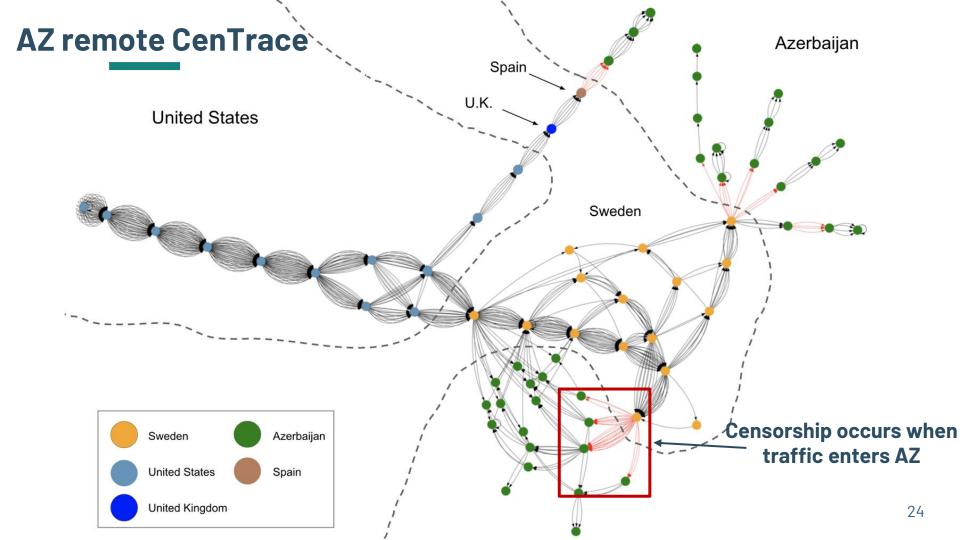

#### **KZ remote CenTrace**

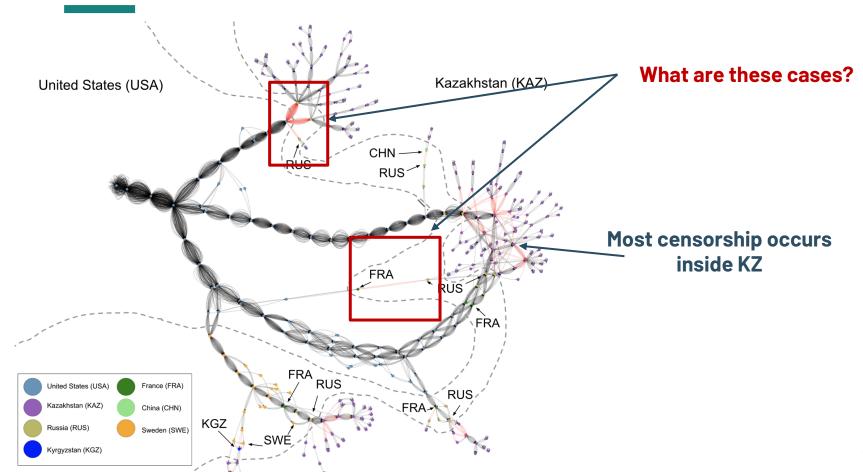

#### **KZ remote CenTrace**

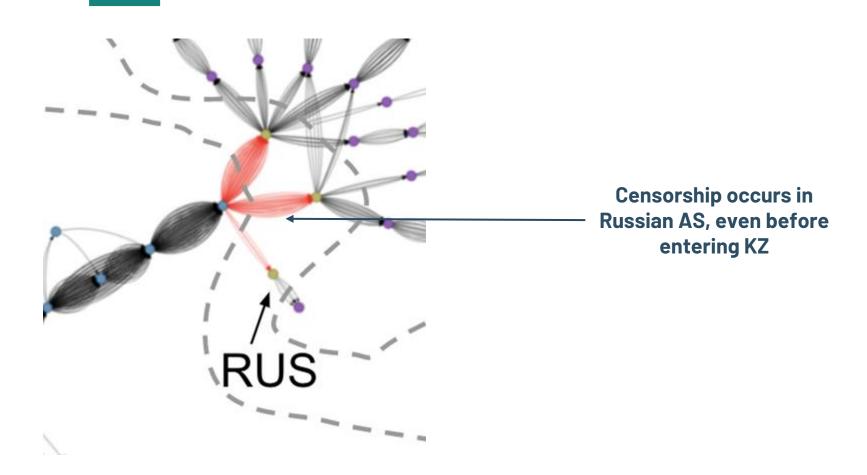

#### **CenTrace Observations**

- Significant portion of remote measurements are blocked at the endpoint, indicate local policies
- Some devices exhibit specialized behavior such as copying TTL
   values from offending packet.
- Packet drops in Azerbaijan and Kazakhstan, Resets in Belarus and Russia

#### We built robust, reusable solutions to:

1

#### Locate censorship devices

Censorship Traceroute

2

#### **Identify device vendors**

Banner grabs and Clustering

3

#### Reverse-engineer censorship triggers

Censorship Fuzzer

#### We built robust, reusable solutions to:

1

Locate censorship devices

Censorship Traceroute

2

**Identify device vendors** 

Banner grabs and Clustering

3

Reverse-engineer censorship triggers

Censorship Fuzzer

## **Censorship Device Banners**

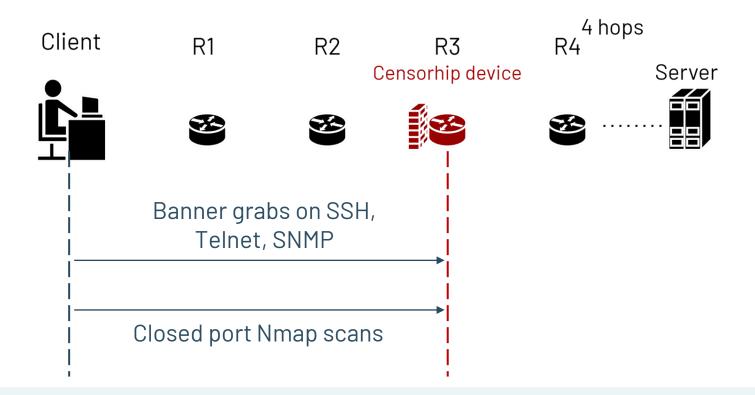

# **Censorship Device Banners**

- Collect banners on:
  - HTTP
  - TLS
  - SSH
  - Telnet
  - SMTP
  - SNMPv3
- Investigate banners manually and using fingerprint databases (Rapid7 Recog) to identify commercial filters

## **Censorship Device Banners**

**Device** 

Cisco (7)

Fortinet (5)

Kerio Control (2)

Palo Alto (2)

**DDoSGuard** 

Mikrotik

Kaspersky

Do these devices behave the same way?

#### We built robust, reusable solutions to:

1

Locate censorship devices

Censorship Traceroute

2

**Identify device vendors** 

Banner grabs and Clustering

3

Reverse-engineer censorship triggers

Censorship Fuzzer

#### We built robust, reusable solutions to:

1

Locate censorship devices

Censorship Traceroute

2

**Identify device vendors** 

Banner grabs and Clustering

3

Reverse-engineer censorship triggers

Censorship Fuzzer

# **Fuzzing Strategies**

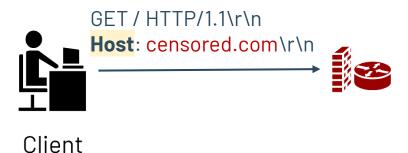

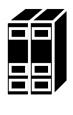

# **Fuzzing Strategies**

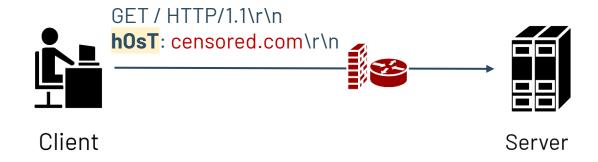

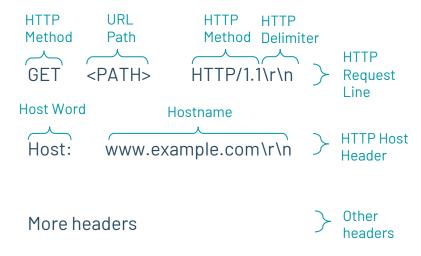

~400 fuzzing permutations

|               | HTTP Strategy      | Examples                       | Permutations |
|---------------|--------------------|--------------------------------|--------------|
| Alternate     | Get Word           | POST, PUT                      | 6            |
|               | HTTP Word          | HTTP/ 1.1, XXXX/1.1            | 16           |
|               | Host Word          | HostHeader:                    | 7            |
|               | Path               | ?,z                            | 8            |
|               | Hostname           | www.example.comwww.example.com | 5            |
|               | Hostname TLD       | www.example.net                | 10           |
|               | Hostname Subdomain | m.example.com                  | 10           |
|               | Header             | Connection: keep-alive         | 59           |
| Capitalize or | Get Word           | GeT, GE                        | 15           |
| Remove        | HTTP Word          | HtTP/1.1, HTTP/.1              | 183          |
|               | Host Word          | HoST:, ost:                    | 79           |
|               | HTTP Delimiter     | \r                             | 3            |
| Pad           | Hostname Padding   | **www.example.com*             | 9            |

|               | HTTP Strategy          | Examples               | Permutations |
|---------------|------------------------|------------------------|--------------|
| Alternate     | Get Word (HTTP Method) | POST, PUT, PATCH       | 6            |
|               | Host Word              | HostHeader:            | 7            |
|               | Path                   | ?,z                    | 8            |
|               | Hostname               |                        | 5            |
|               | Hostname TLD           | www.example.net        | 10           |
|               | Hostname Subdomain     | m.example.com          | 10           |
|               | Header                 | Connection: keep-alive | 59           |
| Capitalize or | Get Word               | GeT, GE                | 15           |
| Remove        | HTTP Word              | HtTP/1.1, HTTP/.1      | 183          |
|               | Host Word              | HoST:, ost:            | 79           |
|               | HTTP Delimiter         | \r                     | 3            |
| Pad           | Hostname Padding       | **www.example.com*     | 9            |

|               | HTTP Strategy      | Examples               | Permutations |
|---------------|--------------------|------------------------|--------------|
| Alternate     | Get Word           | POST, PUT              | 6            |
|               | HTTP Word          | HTTP/ 1.1, XXXX/1.1    | 16           |
|               | Host Word          | Host Header·           | 7            |
|               | Path (URL)         | ?, z                   | 8            |
|               | Hostname           |                        | 5            |
|               | Hostname TLD       | www.example.net        | 10           |
|               | Hostname Subdomain | m.example.com          | 10           |
|               | Header             | Connection: keep-alive | 59           |
| Capitalize or | Get Word           | GeT, GE                | 15           |
| Remove        | HTTP Word          | HtTP/1.1, HTTP/.1      | 183          |
|               | Host Word          | HoST:, ost:            | 79           |
|               | HTTP Delimiter     | \r                     | 3            |
| Pad           | Hostname Padding   | **www.example.com*     | 9            |

|                         | HTTP Strategy          | Examples               | Permutations |
|-------------------------|------------------------|------------------------|--------------|
| Alternate               | Get Word               | POST, PUT              | 6            |
|                         | HTTP Word              | HTTP/ 1.1, XXXX/1.1    | 16           |
|                         | Host Word              | HostHeader:            | 7            |
|                         | Path                   | ?,z                    | 8            |
|                         | Hostname               |                        | 5            |
|                         | Hostname TLD           | www.example.net        | 10           |
|                         | Hostname Subdomain     | m.example.com          | 10           |
|                         | Header                 | Connection: keep-alive | 59           |
| Capitalize or<br>Remove | Get Word (HTTP Method) | GeT, GE                | 15           |
|                         | Host Word              | HoST:, ost:            | 79           |
|                         | HTTP Delimiter         | \r                     | 3            |
| Pad                     | Hostname Padding       | **www.example.com*     | 9            |

### **CenFuzz HTTP: Evasion Success Rates**

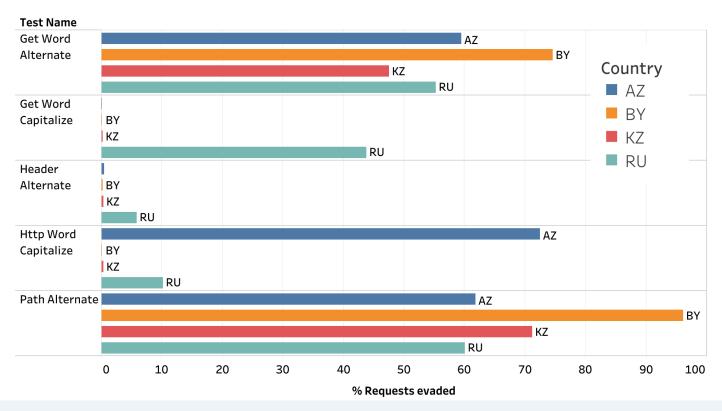

### **CenFuzz TLS: Evasion Success Rates**

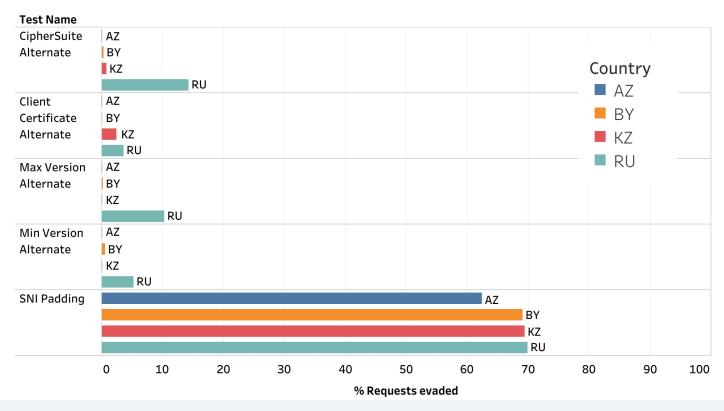

### We built robust, reusable solutions to:

1

#### Locate censorship devices

Censorship Traceroute

2

#### **Identify device vendors**

Banner grabs and Clustering

3

### Reverse-engineer censorship triggers

Censorship Fuzzer

### We built robust, reusable solutions to:

Study similarities between censorship devices

### Locate censorship devices

Censorship Traceroute

Identify device vendors

Banner grabs and Clustering

Reverse-engineer censorship triggers

Censorship Fuzzer

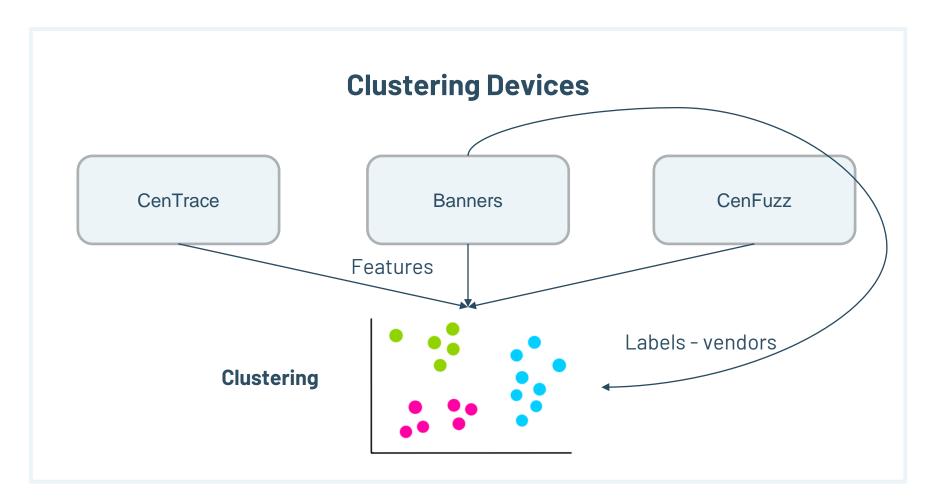

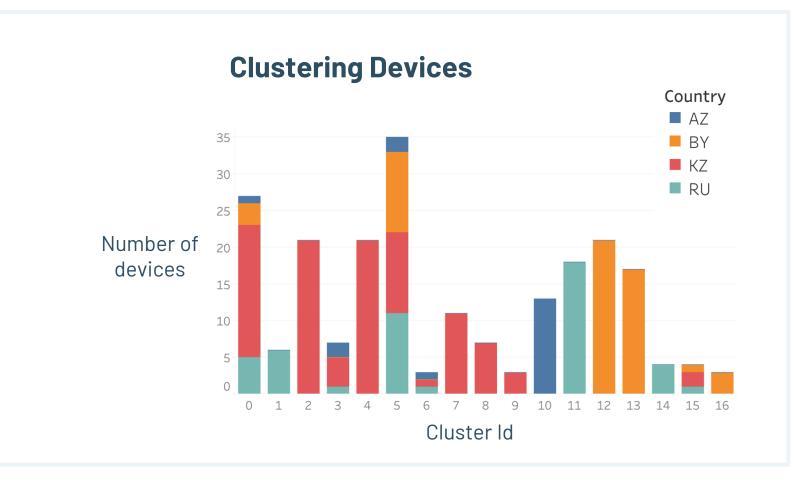

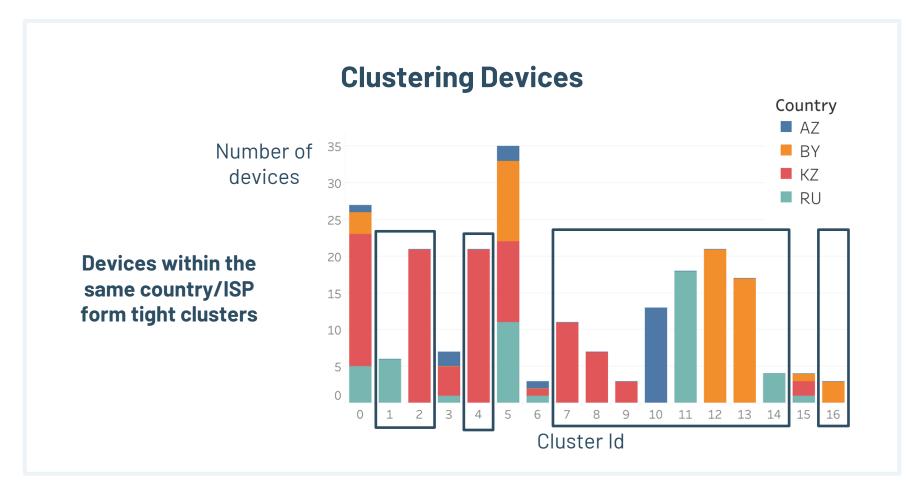

### **Clustering Devices**

Number of devices

Clusters with devices from different countries have same features, indicating cross-country deployment

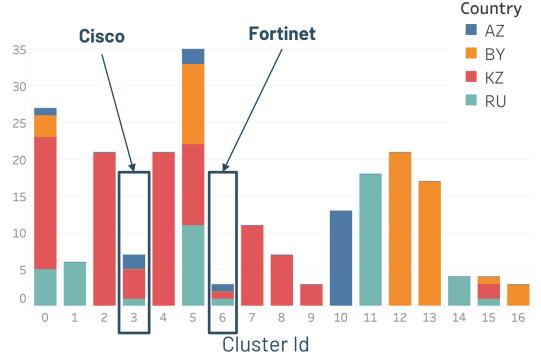

# Our code and data are fully open-source

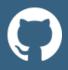

https://github.com/censoredplanet/CenTrace https://github.com/censoredplanet/CenFuzz

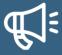

Censored Planet report - <a href="https://censoredplanet.org/censorship-devices">https://censoredplanet.org/censorship-devices</a>
OTF report - <a href="https://www.opentech.fund/news/">https://www.opentech.fund/news/</a>

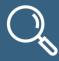

Highlighting policy gaps
Assisting censorship research

### What's Next?

- Integrate CenTrace, CenFuzz into Censored Planet, OONI
- Expanded CenTrace: how many end hosts are behind each of the devices?
- Study censorship devices in more countries
- Improve ground truth

## **Key Takeaways**

- Location of censorship is important: frequently occurs in upstream ISPs or even in other countries
- Devices can be deployed with different properties: in-path, onpath, packet drops, copy TTL values
- Banners on popular protocols are useful for identification
- The censorship triggers and other features are device- or deployment-specific and can be used to fingerprint them

# Key Takeaways

- Location of censorship is important frequently occurs in upstream
   ISPs or even in other countries
- Devices can be deployed with different properties in-path, on-path,
   packet drops, copy TTL values
- Banners on popular protocols are useful for identification
- The censorship triggers and other features are device- or deployment-specific and can be used to fingerprint or identify them

# Thank you!

# Questions?

Reach out to us at <a href="mailto:ramaks@umich.edu">ramaks@umich.edu</a> and <a href="mailto:monaw@princeton.edu">monaw@princeton.edu</a>
<a href="mailto:https://censoredplanet.org/censorship-devices">https://censoredplanet.org/censorship-devices</a>

# Need more info?

https://censoredplanet.org/censorship-devices

### **Previous Studies**

#### Location

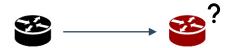

GFW [Marczak et al. (2015), Xu et al. (2011)]
Russia's TSPU [Xue et al. (2021)]
Kazakhstan's HTTPS interception
system [Sundara Raman et al. (2020)]
Iran [routeviz]

#### **Triggers**

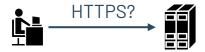

Circumvention [Bock et al. (2019), Li et al. (2017)] Fuzzing [Jermyn et al. (2017)]

### Identity

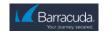

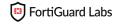

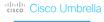

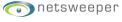

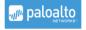

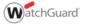

Network Signatures [Planet Netsweeper (2018), Planet Blue Coat (2013), Bad Traffic (2018), Dalek et al. (2013)] Blockpages [Sundara Raman et al. (2020)]

### **Censorship Traceroute**

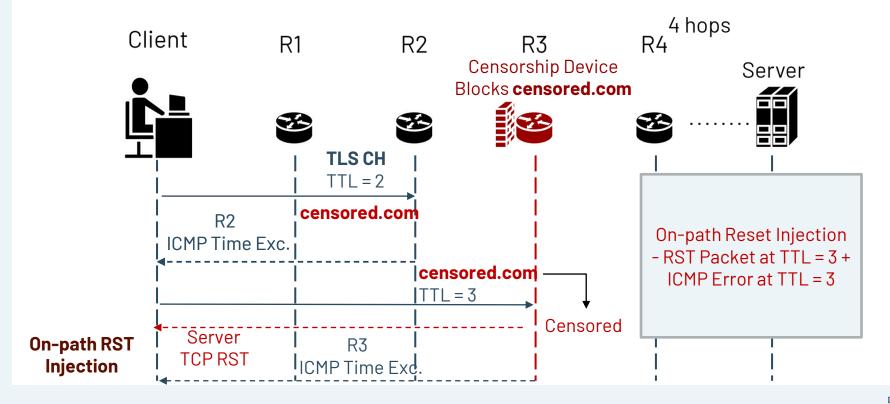

## **Censorship Traceroute**

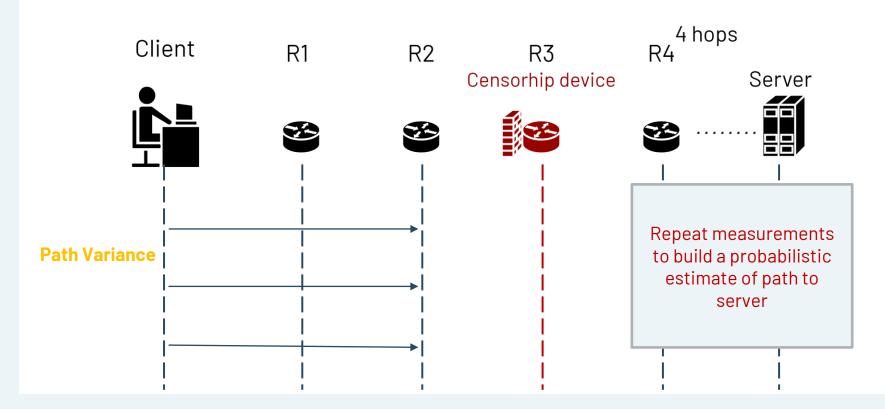

### **CenTrace Measurements**

| Co. | In-Cou  | ntry Meas     | urements             | Remote Measurements |                  |               |                      |
|-----|---------|---------------|----------------------|---------------------|------------------|---------------|----------------------|
|     | Clients | CenTr<br>aces | Blocked<br>CenTraces | Endpoints           | Endpoint<br>ASNs | CenTra<br>ces | Blocked<br>CenTraces |
| AZ  | 1       | 18            | 6                    | 29                  | 10               | 227           | 96                   |
| BY  | -       | -             | -                    | 123                 | 19               | 1,040         | 287                  |
| KZ  | 1       | 14            | 8                    | 95                  | 29               | 868           | 748                  |
| RU  | 1       | 14            | 0                    | 1,291               | 498              | 10,488        | 418                  |

Block Types: TCP RST injection, Blockpage injection, Packet Drops

### **BY remote CenTrace**

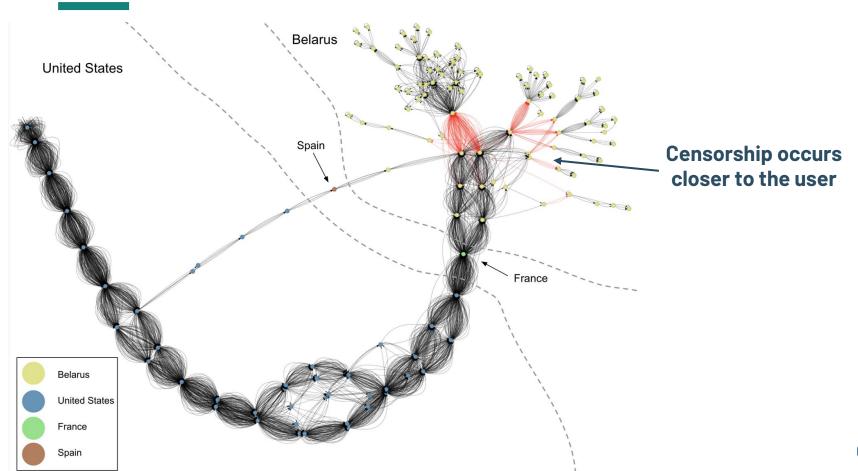

| Result Code                  | Block Type | Country |     |     |     |
|------------------------------|------------|---------|-----|-----|-----|
|                              |            | AZ      | BY  | RU  | KZ  |
|                              | Timeout    | 93      | 32  | 128 | 618 |
| Path (Client -><br>Endpoint) | RST/FIN    | 0       | 251 | 33  | 0   |
|                              | HTTP       | 0       | 0   | 0   | 1   |
|                              | Timeout    | 8       | 0   | 8   | 129 |
| At Endpoint                  | RST/FIN    | 1       | 4   | 97  | 2   |
|                              | HTTP       | 0       | 0   | 0   | 4   |
| Past Endpoint                | Timeout    | 0       | 0   | 1   | 2   |
| (Endpoint ->)                | RST/FIN    | 0       | 0   | 150 | 0   |
| No ICMP                      | RST/FIN    | 0       | 0   | 1   | 0   |

| Result Code                  | Block Type | Country |     |     |     |
|------------------------------|------------|---------|-----|-----|-----|
|                              |            | AZ      | BY  | RU  | KZ  |
|                              | Timeout    | 93      | 32  | 128 | 618 |
| Path (Client -><br>Endpoint) | RST/FIN    | 0       | 251 | 33  | 0   |
| ' /                          | HTTP       | 0       | 0   | 0   | 1   |

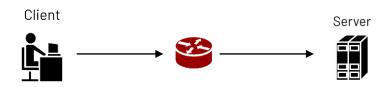

| Result Code               | Block Type | Country |     |     |     |
|---------------------------|------------|---------|-----|-----|-----|
|                           |            | AZ      | ВҮ  | RU  | KZ  |
|                           | Timeout    | 93      | 32  | 128 | 618 |
| Path (Client -> Endpoint) | RST/FIN    | 0       | 251 | 33  | 0   |
|                           | HTTP       | 0       | 0   | 0   | 1   |
|                           | Timeout    | 8       | 0   | 8   | 129 |
| At Endpoint               | RST/FIN    | 1       | 4   | 97  | 2   |
|                           | HTTP       | 0       | 0   | 0   | 4   |

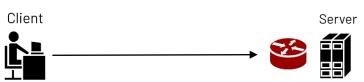

| Result Code                  | Block Type | Country |     |     |     |
|------------------------------|------------|---------|-----|-----|-----|
|                              |            | AZ      | BY  | RU  | KZ  |
|                              | Timeout    | 93      | 32  | 128 |     |
| Path (Client -><br>Endpoint) | RST/FIN    | 0       | 251 | 33  | 0   |
|                              | HTTP       | 0       | 0   | 0   | 1   |
|                              | Timeout    | 8       | 0   | 8   | 129 |
| At Endpoint                  | RST/FIN    | 1       | 4   | 97  | 2   |
|                              | HTTP       | 0       | 0   | 0   | 4   |
| Past Endpoint                | Timeout    | 0       | 0   | 1   | 2   |
| (Endpoint ->)                | RST/FIN    | 0       | 0   | 150 | 0   |
| No ICMP                      | RST/FIN    | 0       | 0   | 1   | 0   |

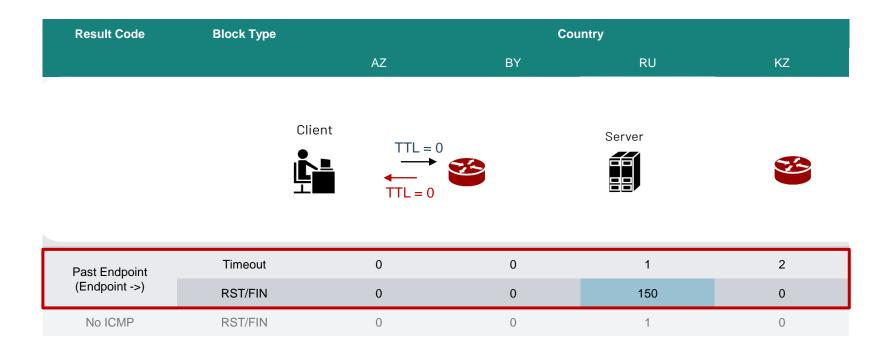

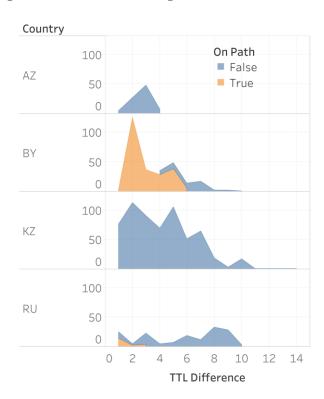

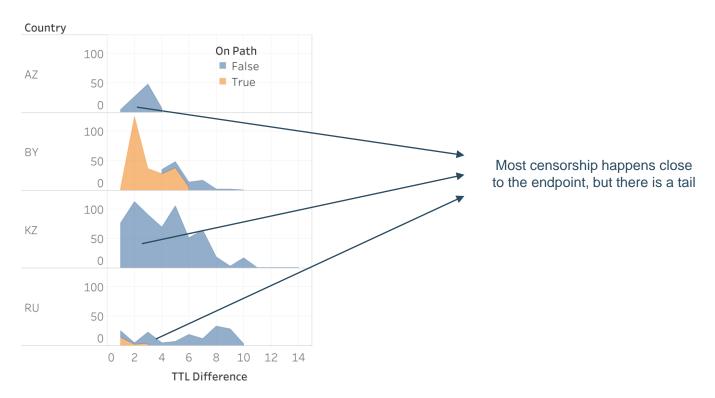

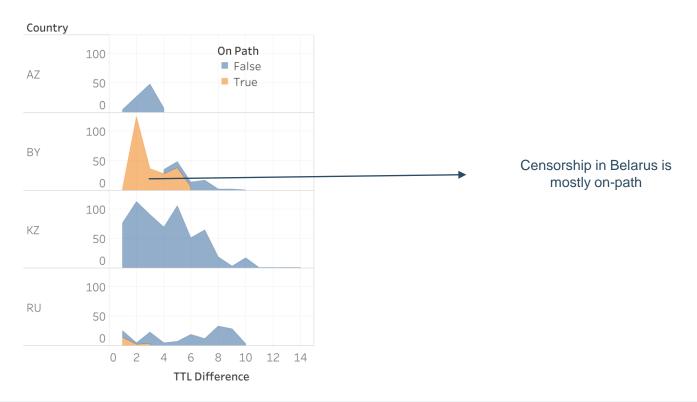

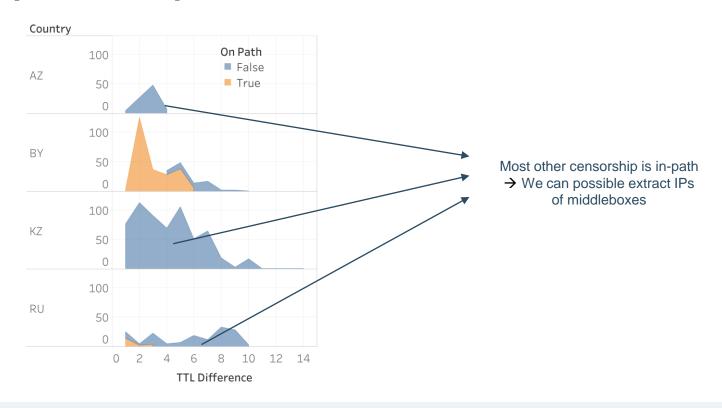

# **Fuzzing Strategies: TLS**

```
Handshake Header
            Handshake Type (Client Type)
            Length
Version
                       TLS Version
Client Random
Session ID
Cipher Suites Length
                         List of Cipher
Cipher Suites
Compression Methods
Extensions Length
Extension
            Type: server_name
            Length
            Server Name Indication Extension
                         Server Name list length
                         Server Name Type: host_name
                         Server Name Length
                                                               Server Name
                         Server Name: www.example.com
```

### **Traceroute**

### IPv4 Header

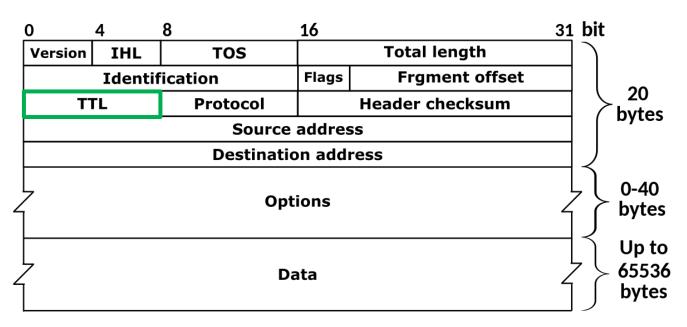